## **Работа с файловой системой**

- В пространстве имен **System.IO** предусмотрено четыре класса, которые предназначены для работы с файловой системой компьютера.
- *• Directory* и *Fi1е* реализуют свои возможности с помощью статических методов, поэтому данные классы можно использовать без создания соответствующих объектов (экземпляров классов).
- *• DirectoryInfo* и *FileInfo* обладают схожими функциональными возможностями c Directory и Fi1е, но порождены от класса FileSystemInfo и поэтому реализуются путем создания соответствующих экземпляров классов.

**Работа с каталогами** *Абстрактный класс FileSystemInfo*

В FileSystemInfo предусмотрено несколько методов:

• метод Delete() - позволяет удалить объект файловой системы с жесткого диска

• Refresh $()$  — обновить информацию об объекте файловой системы.

### **Некоторые свойства FileSystemInfo**

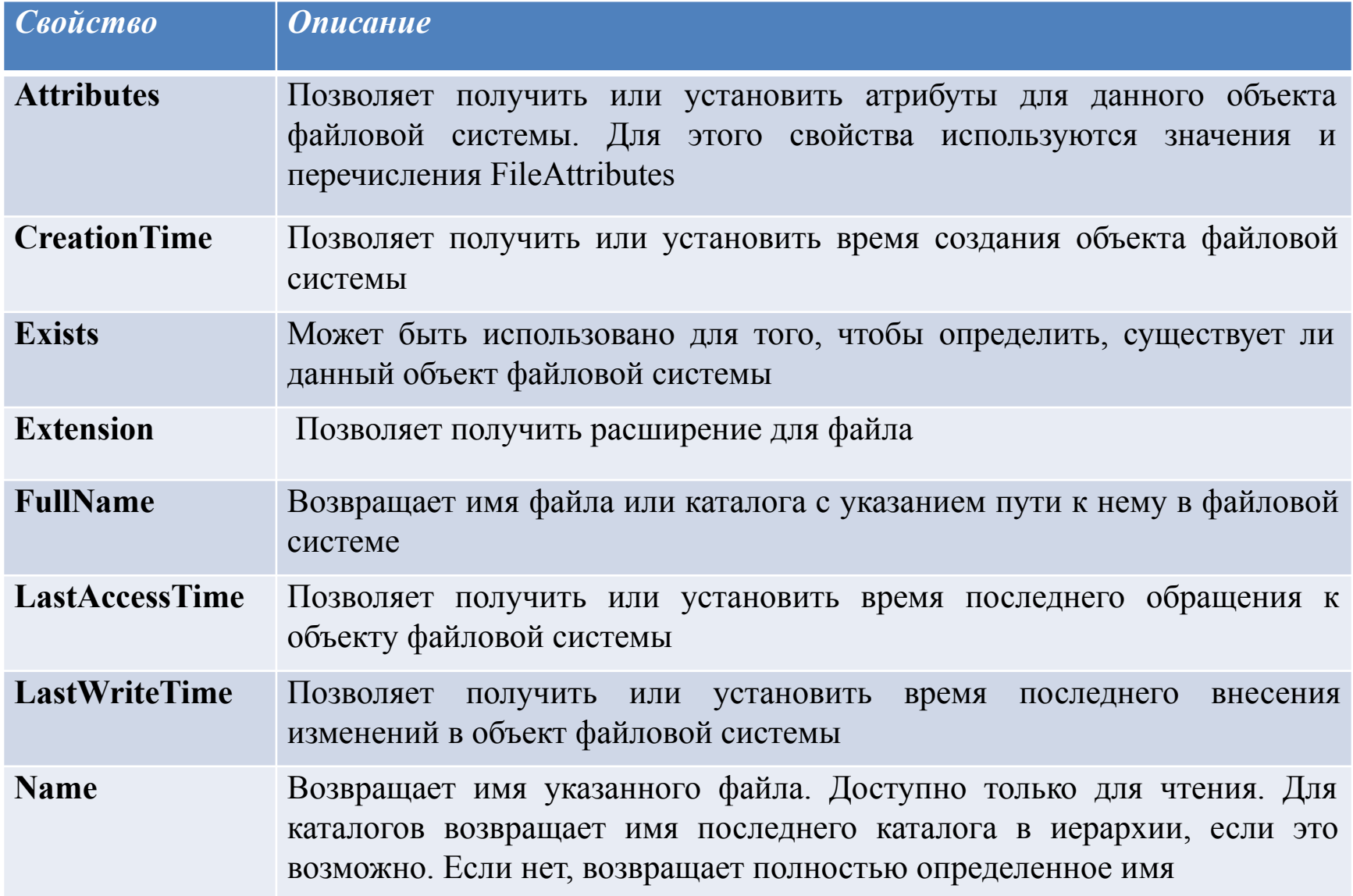

# *Класс DirectoryInfo*

- Наследует члены класса FileSystemInfo и содержит дополнительный набор членов, которые предназначены для :
- создания,
- перемещения,
- удаления,
- получения информации о каталогах и подкаталогах в файловой системе.

## *Класс DirectoryInfo*

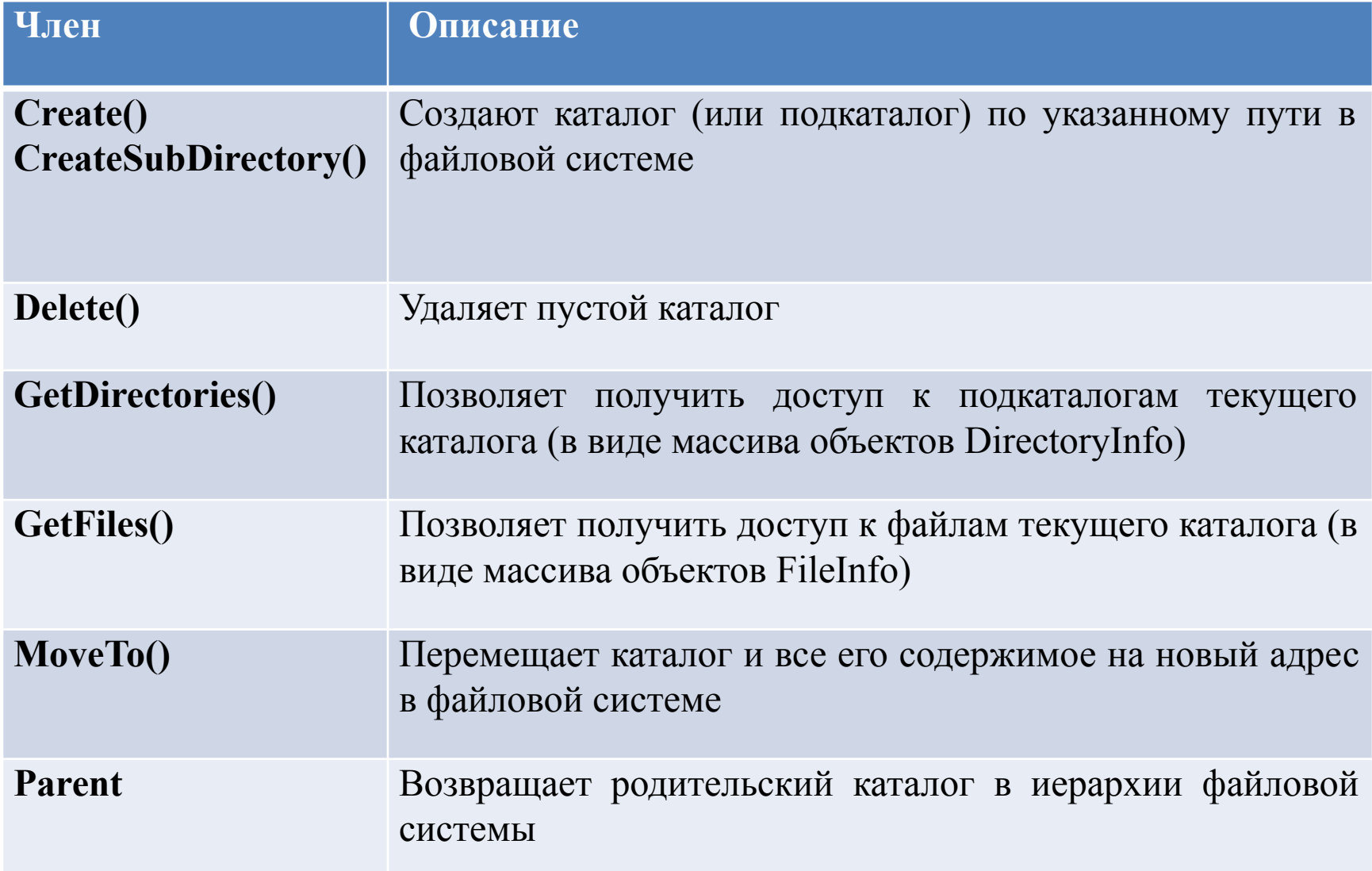

## **Тип DirectoryInfo**

• создаем экземпляр класса (объект), указывая при вызове конструктора в качестве параметра путь к нужному каталогу

/\*Создаем объект DirectoryInfo, которому будет обращаться к текущему каталогу\*/

### *DirectoryInfo dir1 = new DirectoryInfo(".");*

/\*Создаем объект DirectoryInfo, которому будет обращаться к каталогу d:\prim\*/

*DirectoryInfo dir2 = new DirectoryInfo(@"d:\prim");*

• Если создается объект *DirectoryInfo* и связывается с несуществующим каталогом, то будет сгенерировано исключение *System.IO.DirectoryNotFoundException*.

using System; using System.Collections.Generic; using System.Linq; using System.Text; namespace ConsoleApplication1 {

Name:  $d$ : \  $5$   $F$   $Y$  $AP$ on: 17.10.2011 10:52:45 Attributes: Directory

//создаем объект DlrectoryInfo, который связан с каталогом d:\БГУИР, выводим информацию о каталоге

class Program { static void Main(string[] args) { DirectoryInfo dir = new DirectoryInfo(@"d:\БГУИР"); Console.WriteLine("\*\*\*\*\* "+dir.Name+" \*\*\*\*\*"); Console.WriteLine("FullName: {0}", dir.FullName); Console.WriteLine("Name: {0}", dir.Name); Console.WriteLine("Parent: {0}", dir.Parent); Console.WriteLine("Creation: {0}", dir.CreationTime); Console.WriteLine("Attributes: {0}", dir.Attributes.ToString()); Console.WriteLine("Root: {0}", dir.Root); } }} }

### Свойство Attributes позволяет получить информацию об атрибутах объекта файловой системы

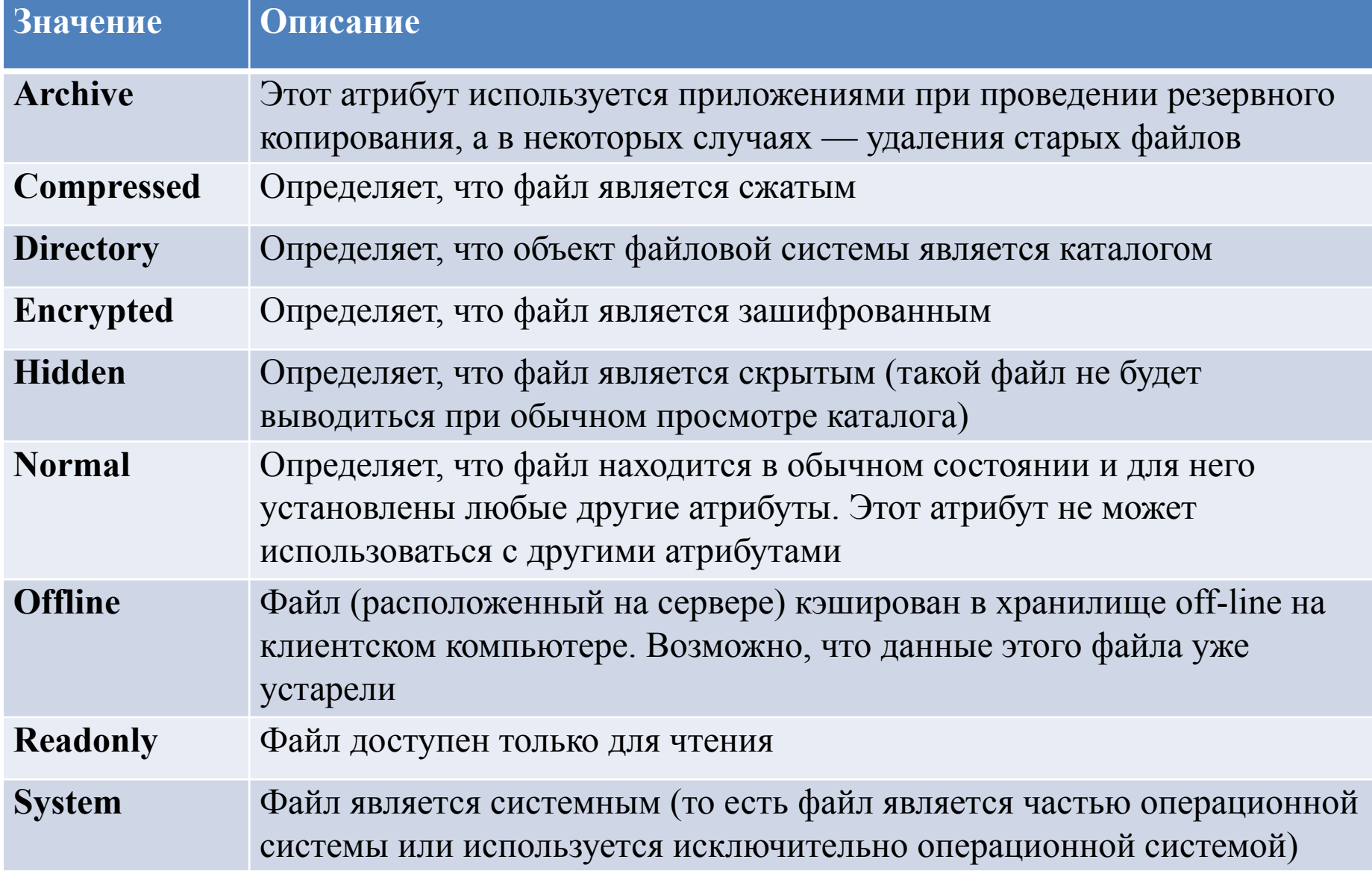

//Через DirectoryInfo можно не только получать доступ к информации о текущем каталоге, но получить доступ к информации о его подкаталогах class Program {

```
 static void printDirect(DirectoryInfo dir) {
         Console.WriteLine("***** " + dir.Name + " *****");
          Console.WriteLine("FullName: {0}", dir.FullName);
          Console.WriteLine("Name: {0}", dir.Name);
          Console.WriteLine("Parent: {0}", dir.Parent);
          Console.WriteLine("Creation: {0}", dir.CreationTime);
          Console.WriteLine("Attributes: {0}", dir.Attributes.ToString());
         Console.WriteLine("Root: {0}", dir.Root);
 }
```

```
 static void Main(string[] args) {
         DirectoryInfo dir = new DirectoryInfo(@"d:\БГУИР");
         printDirect(dir);
         DirectoryInfo[] subDirects = dir.GetDirectories();
         Console.WriteLine("Найдено {0} подкаталогов", subDirects.Length);
         foreach (DirectoryInfo d in subDirects)
                    printDirect(d);
 }
```
}

#### Θ.  $\mathbf x$ **RCORD EXI** C:\Windows\system32\cmd.exe **RESES BEYND SERRE** ۸ FullName: d:\6ГУИР Name: *BFYWP* Parent: Ξ Creation: 17.10.2011 10:52:45 Attributes: Directory Root:  $d:\mathcal{C}$ Найдено 8 подкаталогов \*\*\*\*\* GJBC \*\*\*\*\* FullName: d:\6FYMP\GJBC Name: GJBC Parent: **6**FYMP Creation: 17.10.2011 10:53:06 Attributes: Directory Root:  $d:\mathcal{C}$ \*\*\*\*\* NIK OANSBY \*\*\*\*\* FullName: d:\6ГУИР\NIK\_0AПЯВУ Name: NIK\_OANABY Parent: **BFYWP** Creation: 17.10.2011 10:53:25 Attributes: Directory Root:  $d:\mathcal{C}$ \*\*\*\*\* stud \*\*\*\*\* FullName: d:\6FYWP\stud Name: stud Parent: **BFYWP** Creation: 17.10.2011 10:55:14 Attributes: Directory Root:  $d:\mathcal{C}$ \*\*\*\*\* C# \*\*\*\*\* FullName: d:\6FYMP\C# Name: C# Parent: **BFYWP** Creation: 17.10.2011 20:16:51 Attributes: Directory Root:  $d:\mathcal{C}$ \*\*\*\*\* OC \*\*\*\*\* FullName: d:\6FYMP\OC Name: OC

# **Метод CreateSubdirectory()**

• позволяет создать в выбранном каталоге как единственный подкаталог, так и множество подкаталогов (в том числе, и вложенных друг в друга).

Создадим в каталоге несколько дополнительных подкаталогов:

*DirectoryInfo dir = new DirectoryInfo(@"d:\БГУИР"); dir.CreateSubdirectory("doc"); //создали подкаталог dir.CreateSubdirectory(@"book\2012"); //создали вложенный подкаталог*

# **Метод MoveTo()**

позволяет переместить текущий каталог по заданному в качестве параметра адресу. При этом возможно произвести переименование каталога.

*DirectoryInfo dir = new DirectoryInfo( @"d:\БГУИР\bmp"); dir.( @"d:\БГУИР\ggg\bmp");*

В данном случае каталог bmp перемещается в по адресу d:\БГУИР\ggg\bmp Так как имя перемещаемого каталога совпадает с крайним правым именем в адресе нового местоположения каталога, то переименования не происходит.

//переименование текущего каталога:

*DirectoryInfo dir = new DirectoryInfo(@"d:\БГУИР\ggg"); dir.MoveTo(@"d:\БГУИР\archive");*

#### **Замечания**.

- 1. Удаление каталога возможно только тогда, когда он пуст.
- 2. На практике комбинируют использование классов Directory и DirectoryInfo.

### **Работа с файлами**  *Класс Filelnfo*

- предназначен для организации доступа к физическому файлу, который содержится на жестком диске компьютера.
- позволяет получать информацию об этом файле (о времени его создания, размере, атрибутах и т. п.),
- производить различные операции (по созданию файла или его удалению).
- наследует члены класса FileSystemInfo и содержит дополнительный набор членов

### Класс FileInfo наследует члены класса FileSystemInfo и содержит дополнительный набор членов

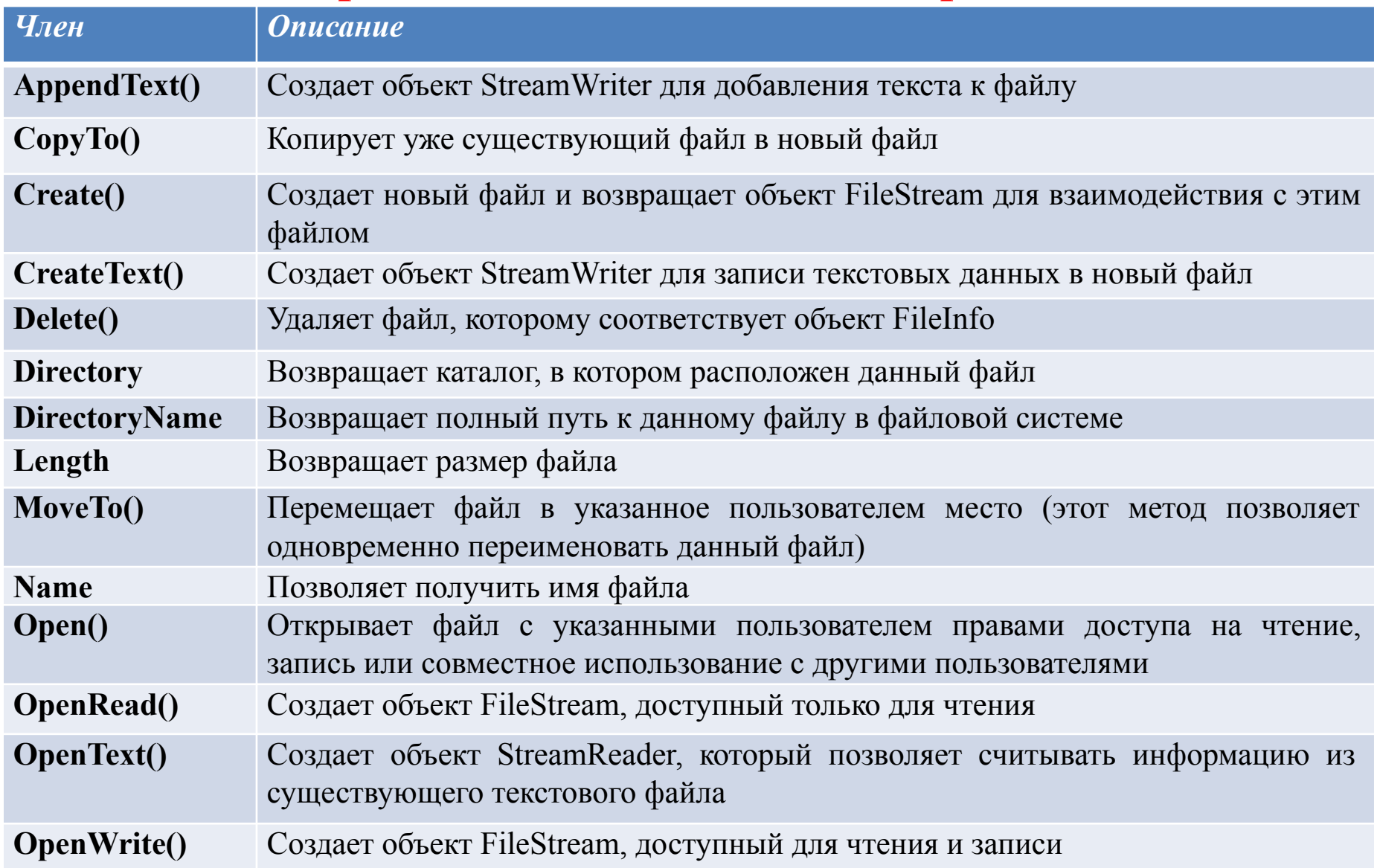

class Program

static void Main(){

//создаем новый файл и связываем с ним строковый поток

FileInfo f = new FileInfo("text.txt");

StreamWriter fOut = new StreamWriter(f.Create());

//записываем в файл данные и закрываем строковый поток,

// при этом связь с физическим файлом для f не рвется fOut.WriteLine("ОДИН ДВА ТРИ...");

fOut.Close();

//получаем информацию о файле

Console.WriteLine("\*\*\*\*\*\*\*" + f.Name+ "\*\*\*\*\*\*\*\*\*\*\*\*\*\*\*\*\*\*\*");

Console.WriteLine("File size: {0}", f.Length);

Console.WriteLine("Creation: {0}", f.CreationTime);

Console.WriteLine("Attributes: {0}", f.Attributes.ToString());}

n: 06.02.2012 14:17:04 ibutes: Archive, NotContentIndexed одолжения нажмите любую клавишу .

 using System; using System.Text; using System.IO; //для работы с файловым вводом-выводом using System.Text.RegularExpressions;

```
 namespace ConsoleApplication1 {
    class Program {
      // пример по удалению файлов:
     static void printFile(FileInfo file) {
         Console.WriteLine("***** " + file.Name + " *****");
         Console.WriteLine("File size: {0}", file.Length);
         Console.WriteLine("Creation: {0}", file.CreationTime);
         Console.WriteLine("Attributes: {0}", file.Attributes.ToString());
      }
      static void Main(string[] args) {
        DirectoryInfo dir = new DirectoryInfo(@"d:\БГУИР\ggg");
         FileInfo[] files = dir.GetFiles();
         if (files.Length != 0)
\overline{\mathcal{L}} Console.WriteLine("Найдено {0} файла", files.Length);
           foreach (FileInfo f in files)
                  printFile(f); f.Delete();
           Console.WriteLine("\nТеперь в каталоге содержится {0} файлов и можно его
    удалить",
           dir.GetFiles().Length);
           dir.Delete();
 }
```

```
 } } }
```
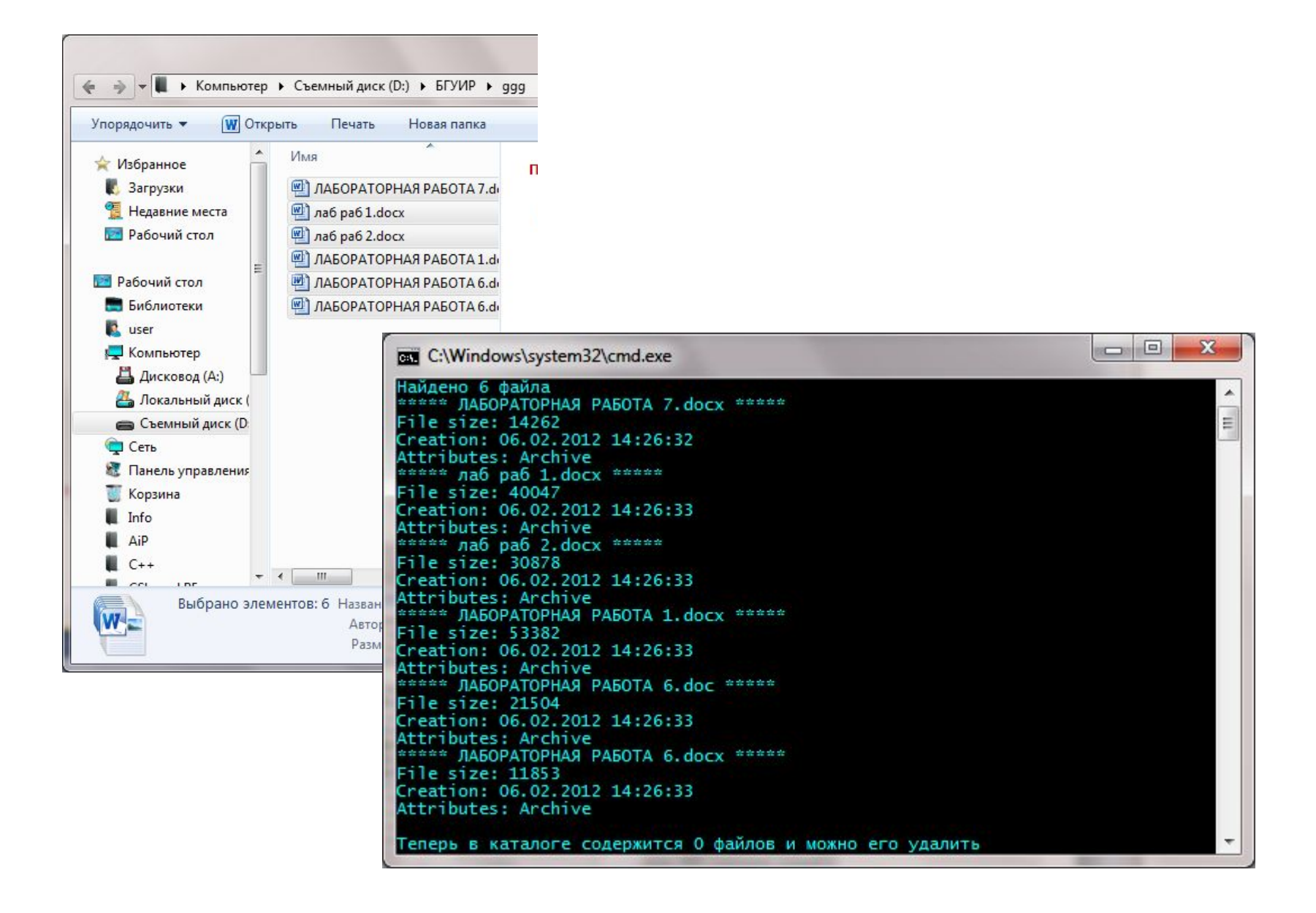

### *Класс File*

• Доступ к физическим файлам можно получать и через статические методы класса File.

*static void Main(string[] args)*

*{*

*}* 

*File.Copy(@"d:\prim\letter\letter1.txt",@"d:\prim\bmp\letter1.txt"); Directory.CreateDirectory(@"d:\prim\archives"); File.Move(@"d:\prim\letter\letter1.txt",@"d:\prim\archives\letter1.txt"); File.Delete(@"d:\prim\letter\letter2.txt"); Directory.Delete(@"d:\prim\letter");*

- Имеет прямой смысл использовать статический класс File, когда требуется осуществить единственный вызов метода на объект (вызов будет выполнен быстрее, т. к..NET Framework не придется проходить через процедуру создания экземпляра нового объекта с последующим вызовом метода).
- Если приложение осуществляет несколько операций над файлом, то более разумным представляется создать экземпляр объекта FileInfo и использовать его методы (это позволит сэкономить определенное время, поскольку объект будет заранее настроен на нужный файл в файловой системе, в то время как статическому классу придется каждый раз осуществлять его поиск заново)
- Аналогичное правило действует и при выборе между классами Directory и DirectoryInfo.